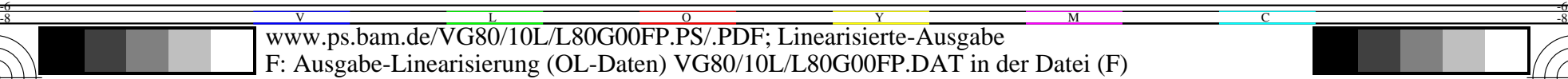

*CMYOLV\** **Vorgabefarbraum**

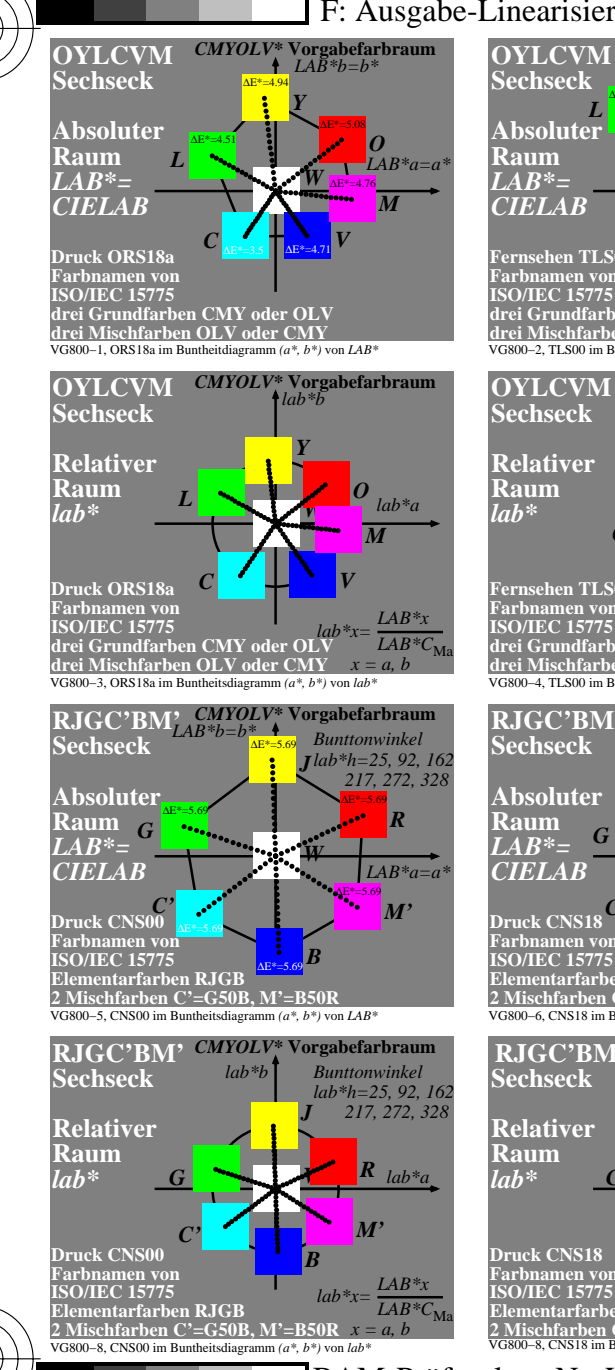

C

-8

-8

Technische Information: http://www.ps.bam.de

Siehe ähnliche Dateien: http://www.ps.bam.de/VG80/; www.ps.bam.de/VG.HTM

Version 2.1, io=1,1; iORS; oORS, CIELAB

**CIELAB** 

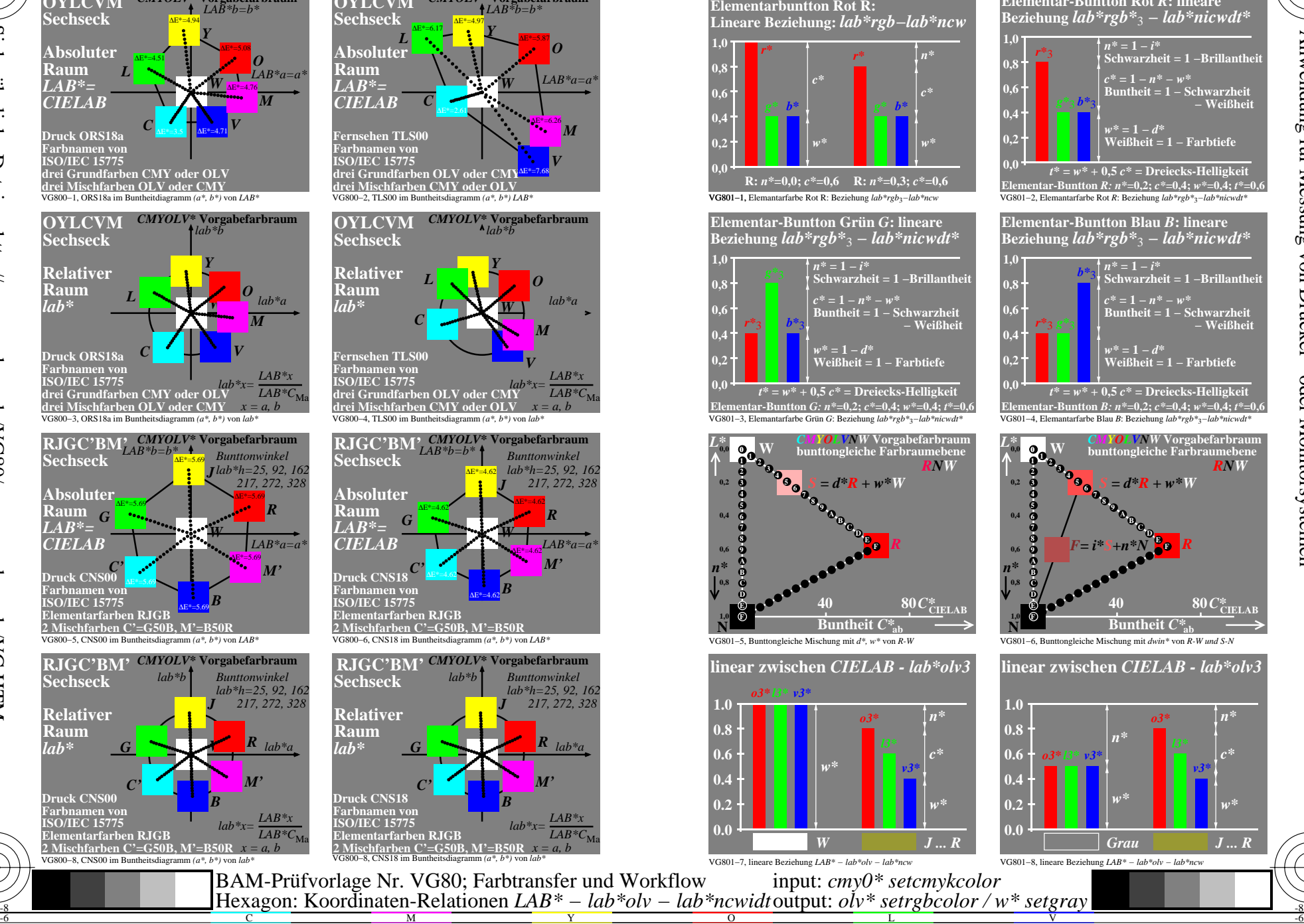

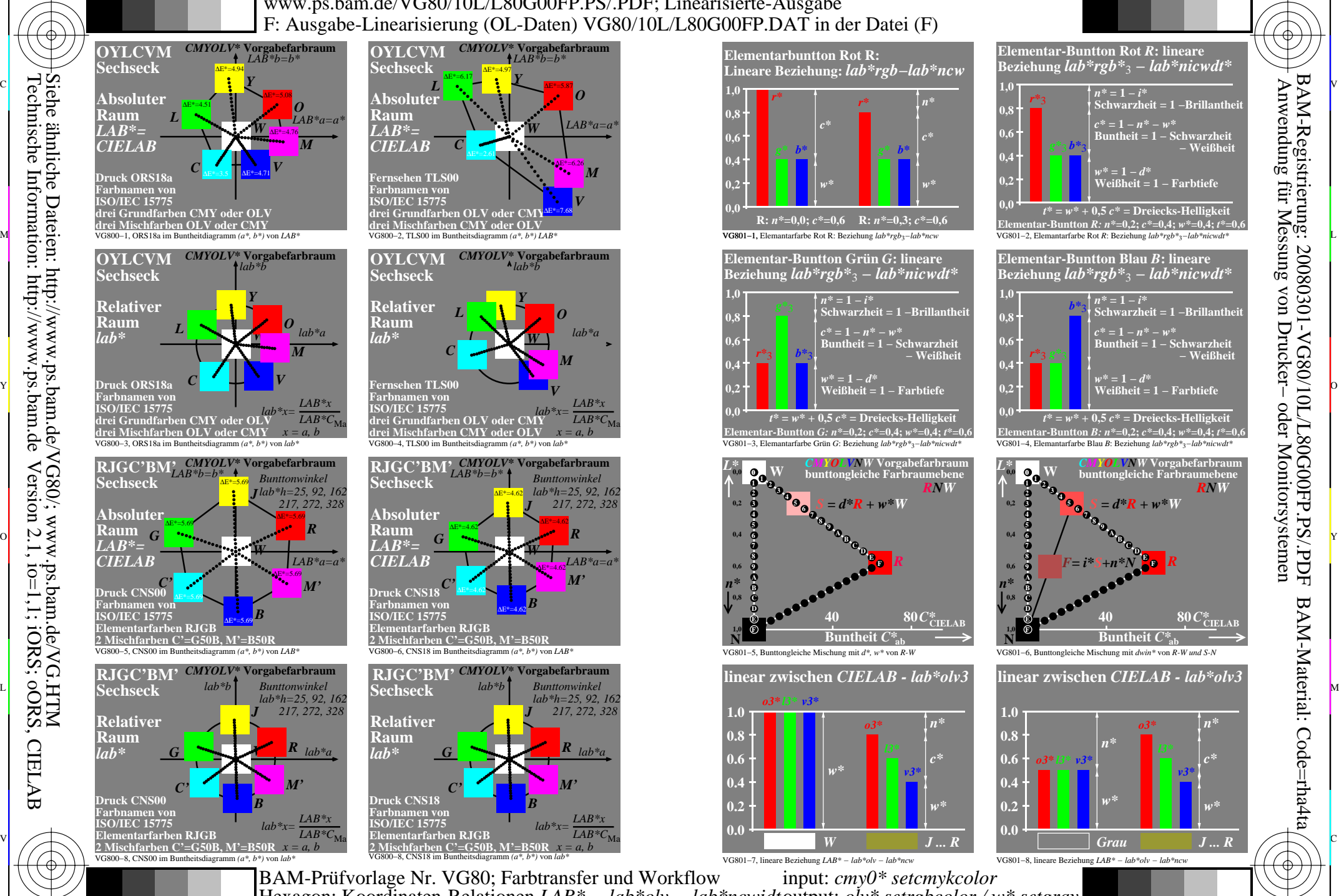

V

-6

BAM-Material: Code=rha4ta

-6

 Anwendung für Messung von Drucker− oder Monitorsystemen BAM-Registrierung: 20080301-VG80/10L/L80G00FP.PS/.PDF

oder

C

L